## **Comment visualiser la correction d'un travail avec remise en ligne ?**

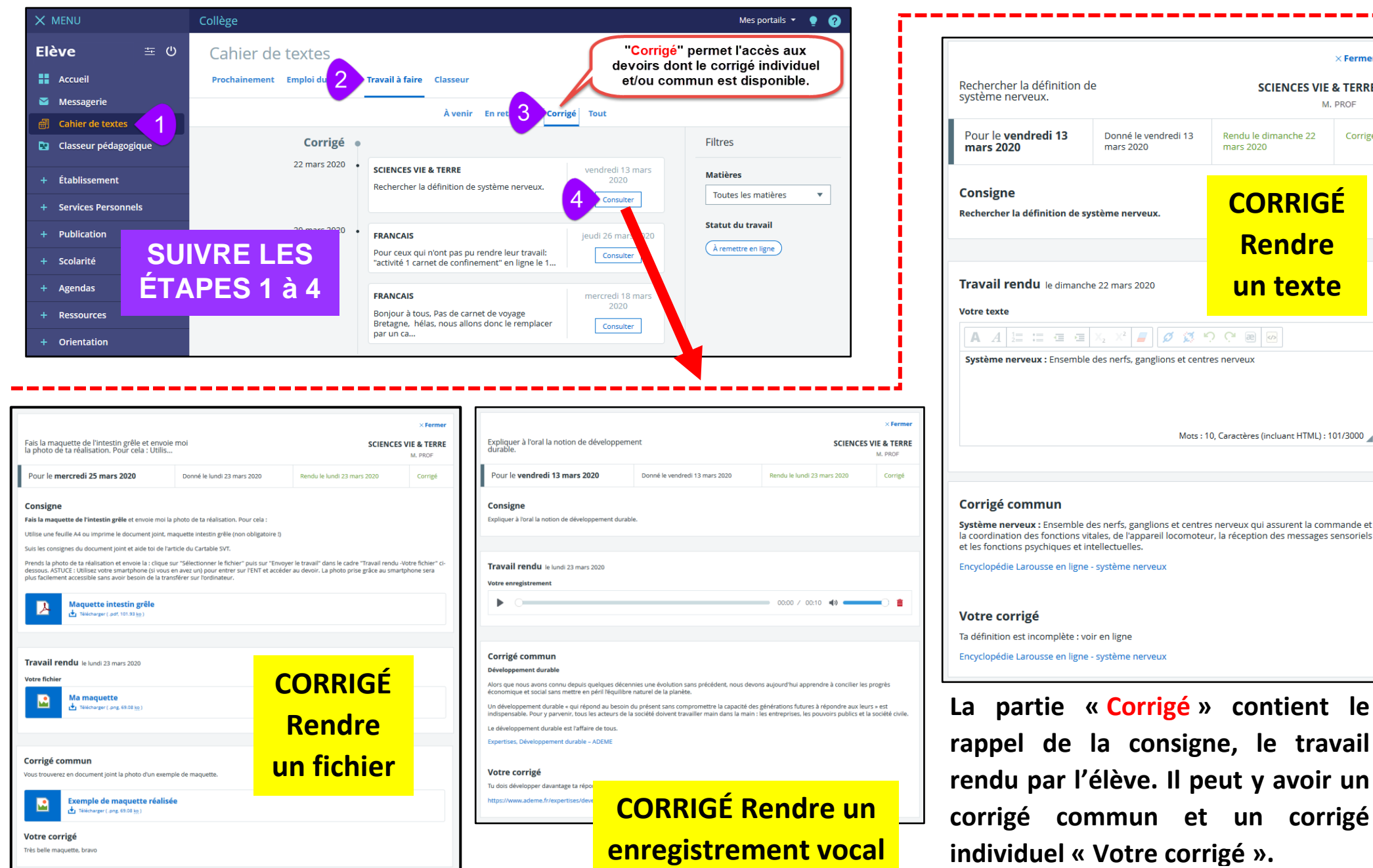

**SCIENCES VIE & TERRE** M. PROF endredi 13 Rendu le dimanche 22 Corrigé mars 2020 **CORRIGÉ** IX. **Rendre un texte**glions et centres nerveux Mots: 10, Caractères (incluant HTML): 101/3000 lions et centres nerveux qui assurent la commande et reil locomoteur, la réception des messages sensoriels eri is **OLIV La partie « Corrigé » contient le rappiene, le travail** 

 $\times$  Fermer

CAHIER DE TEXTES & CLASSEUR PÉDAGOGIQUE côté élève – **DANE Toulouse** <https://disciplines.ac-toulouse.fr/dane/> <https://twitter.com/danetlse> 10 / 12